# **Chapter 1**

## **Introduction to Object-Oriented Programming and Software Development**

#### **OBJECTIVES**

**After you have read and studied this chapter, you should be able to**

- Name the basic components of object-oriented programming.
- Differentiate classes and objects.
- Differentiate class and instance methods.
- Differentiate class and instance data values.
- Draw object diagrams using icons for classes, objects, and other components of object-oriented programming.
- Describe the significance of inheritance in object-oriented programs.
- Name and explain the stages of the software life cycle.

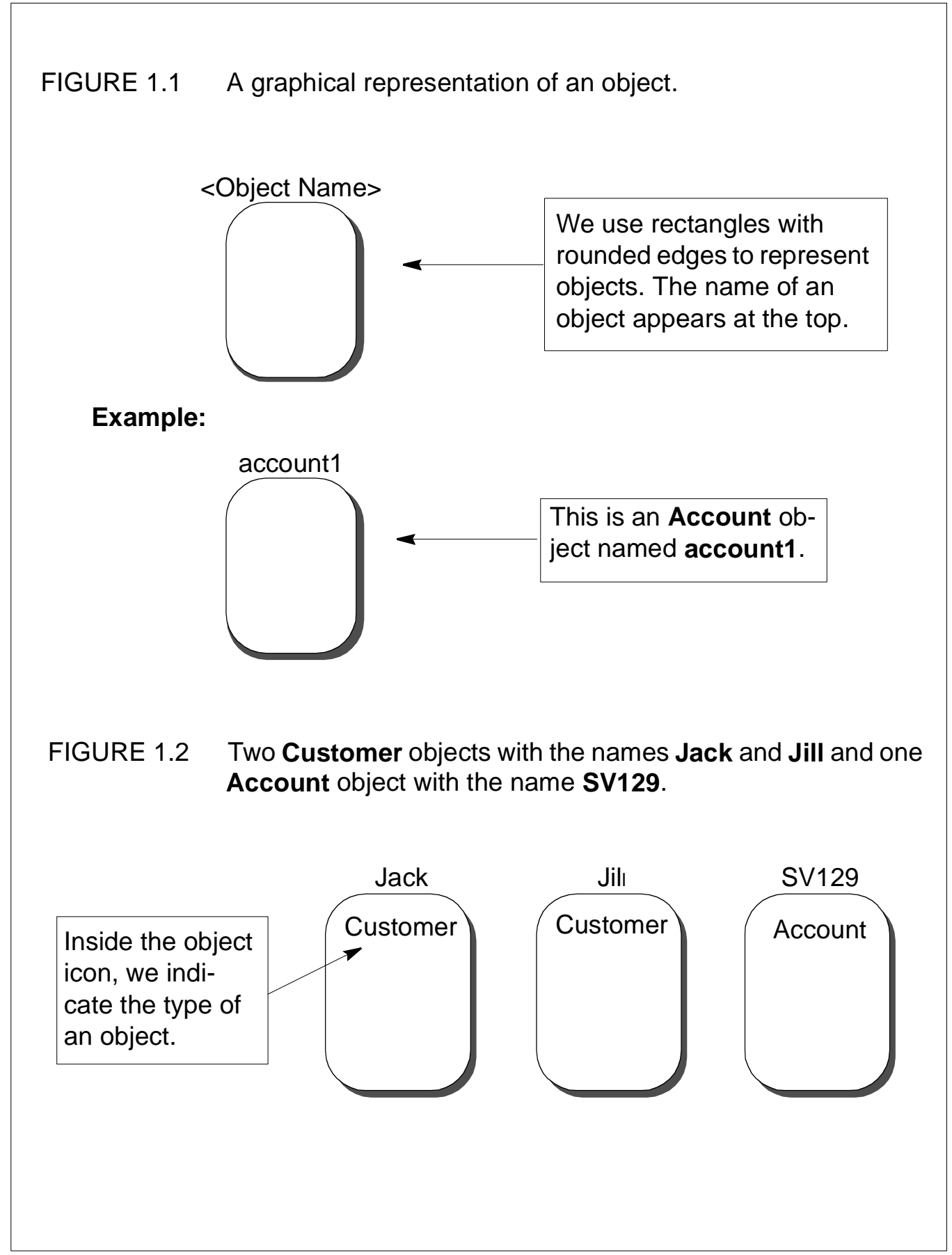

CH 1 Introduction to Object-Oriented Programming and Software Development 2 of 14

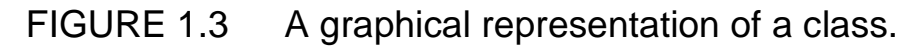

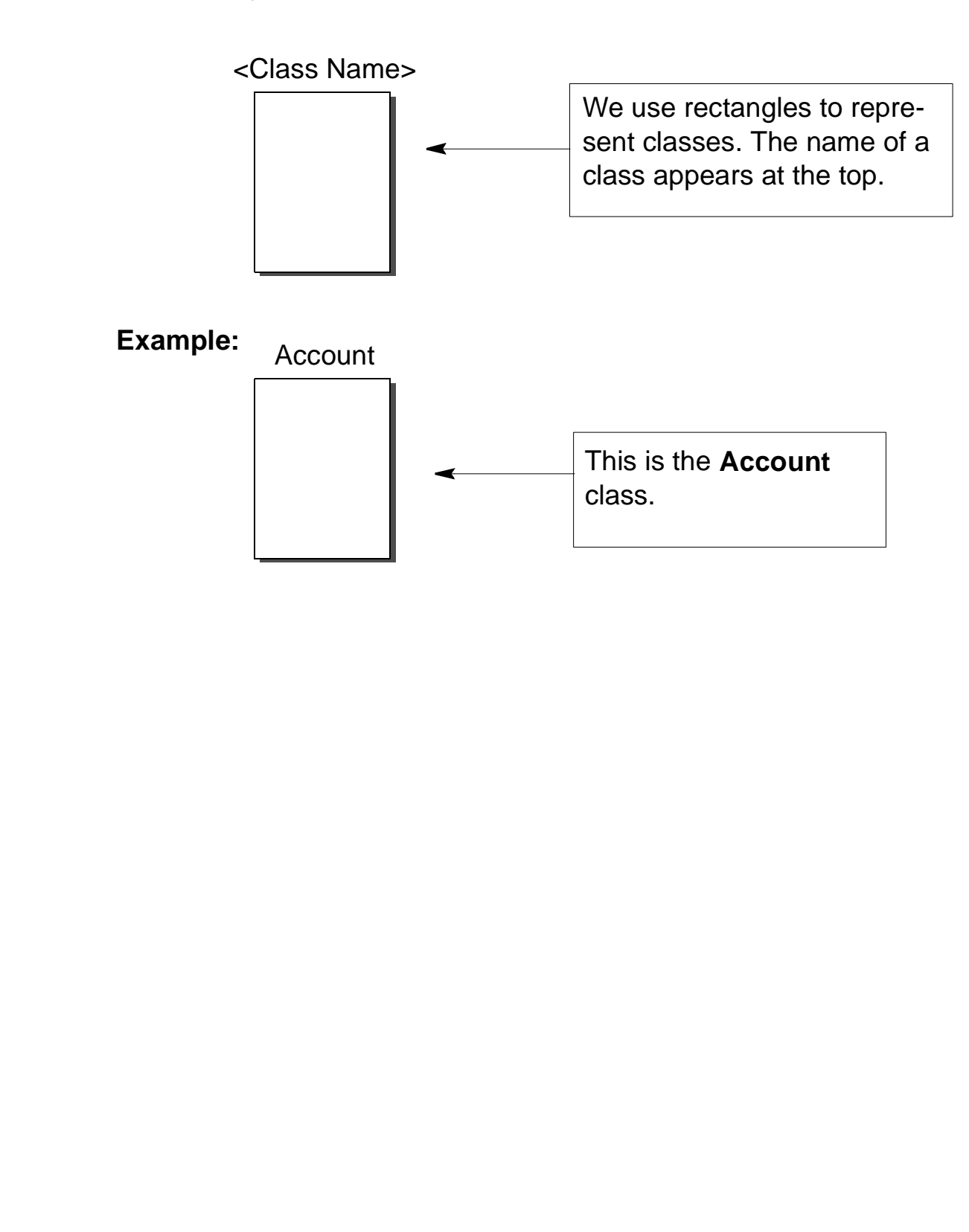

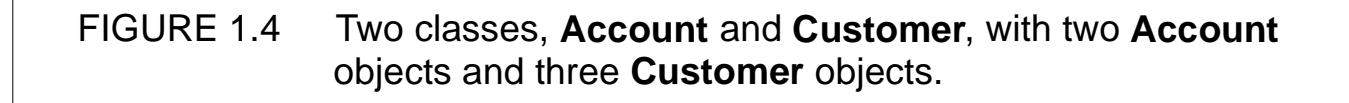

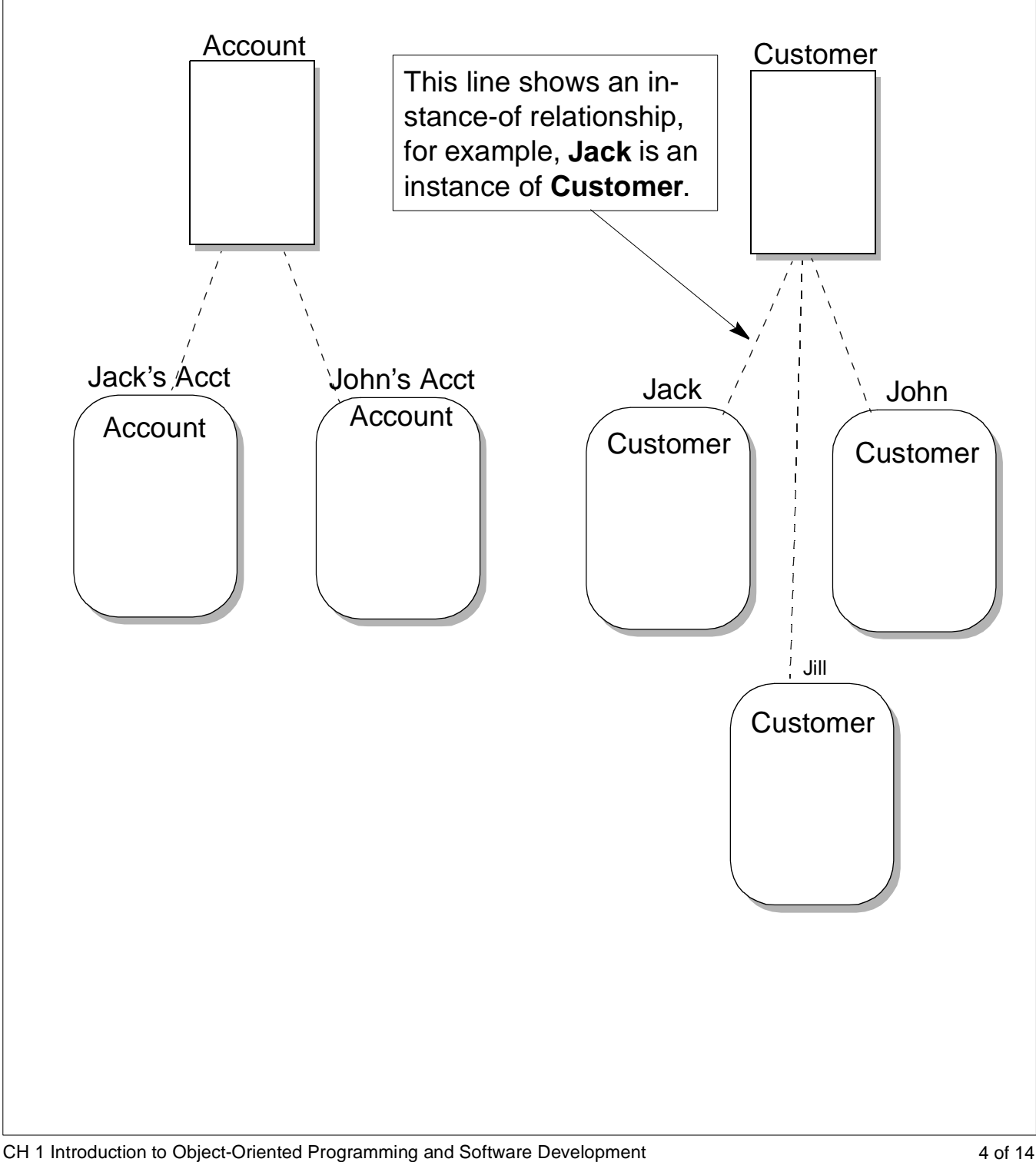

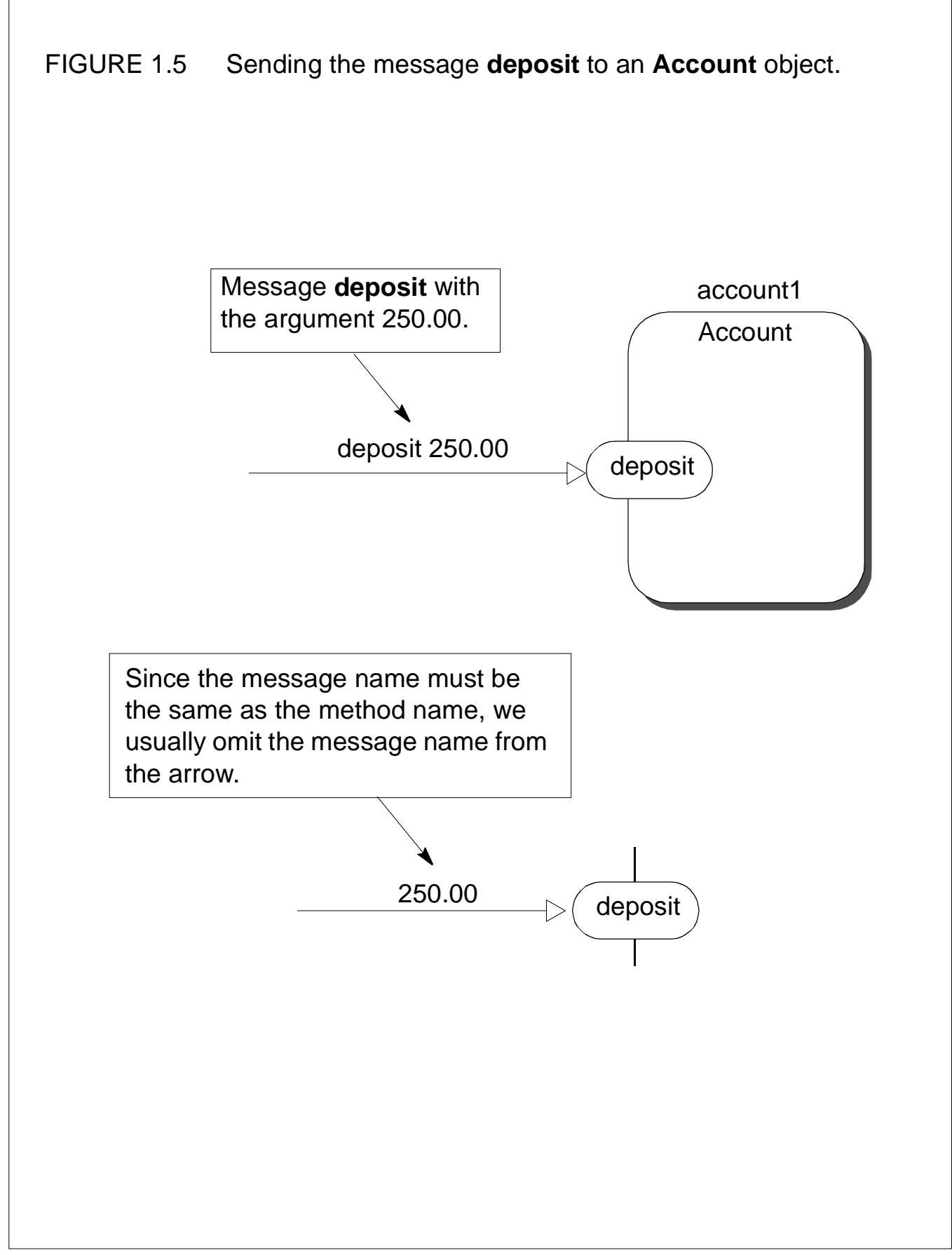

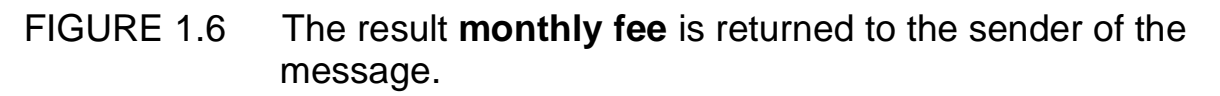

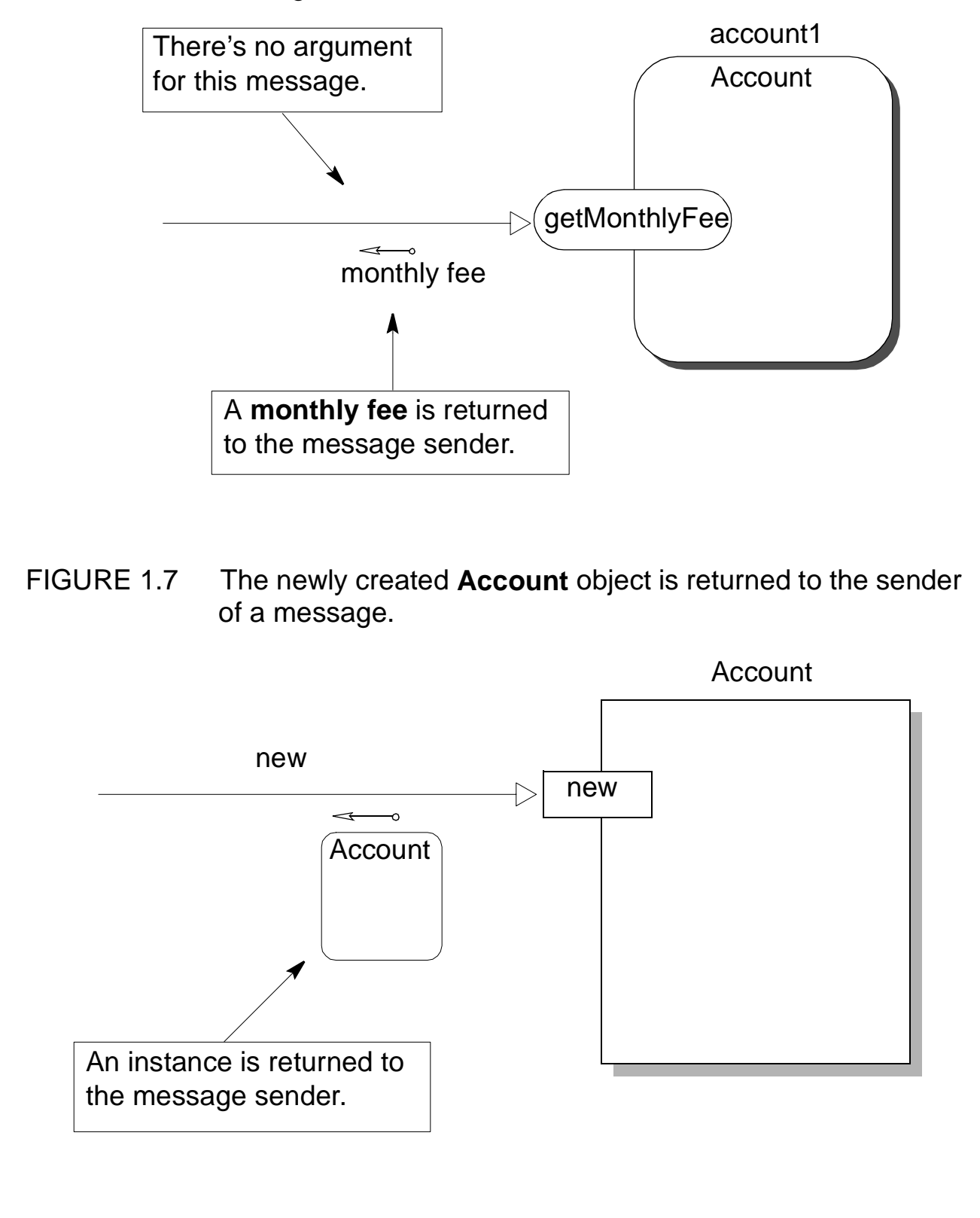

CH 1 Introduction to Object-Oriented Programming and Software Development 6 06 06 14

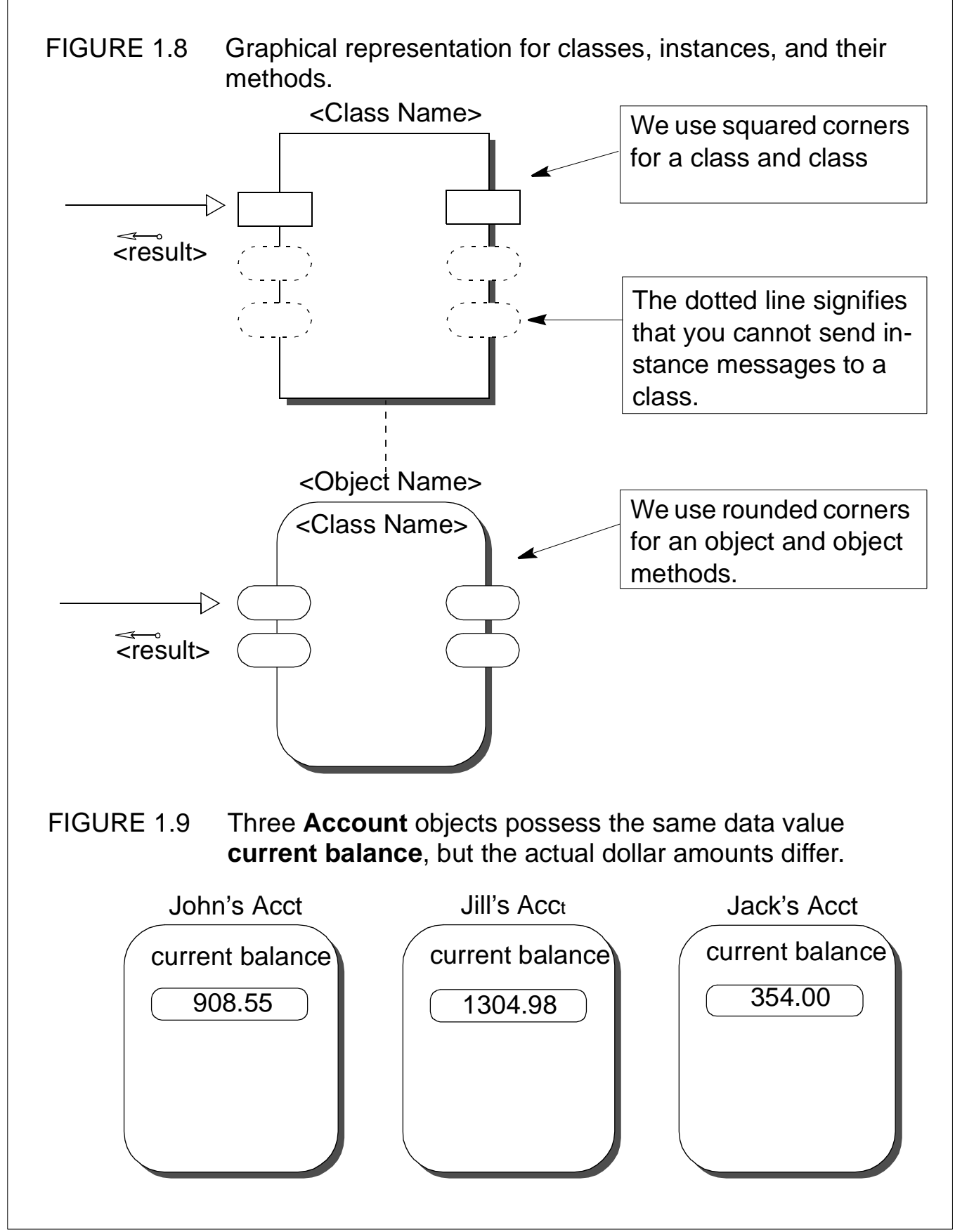

CH 1 Introduction to Object-Oriented Programming and Software Development 7 of 14

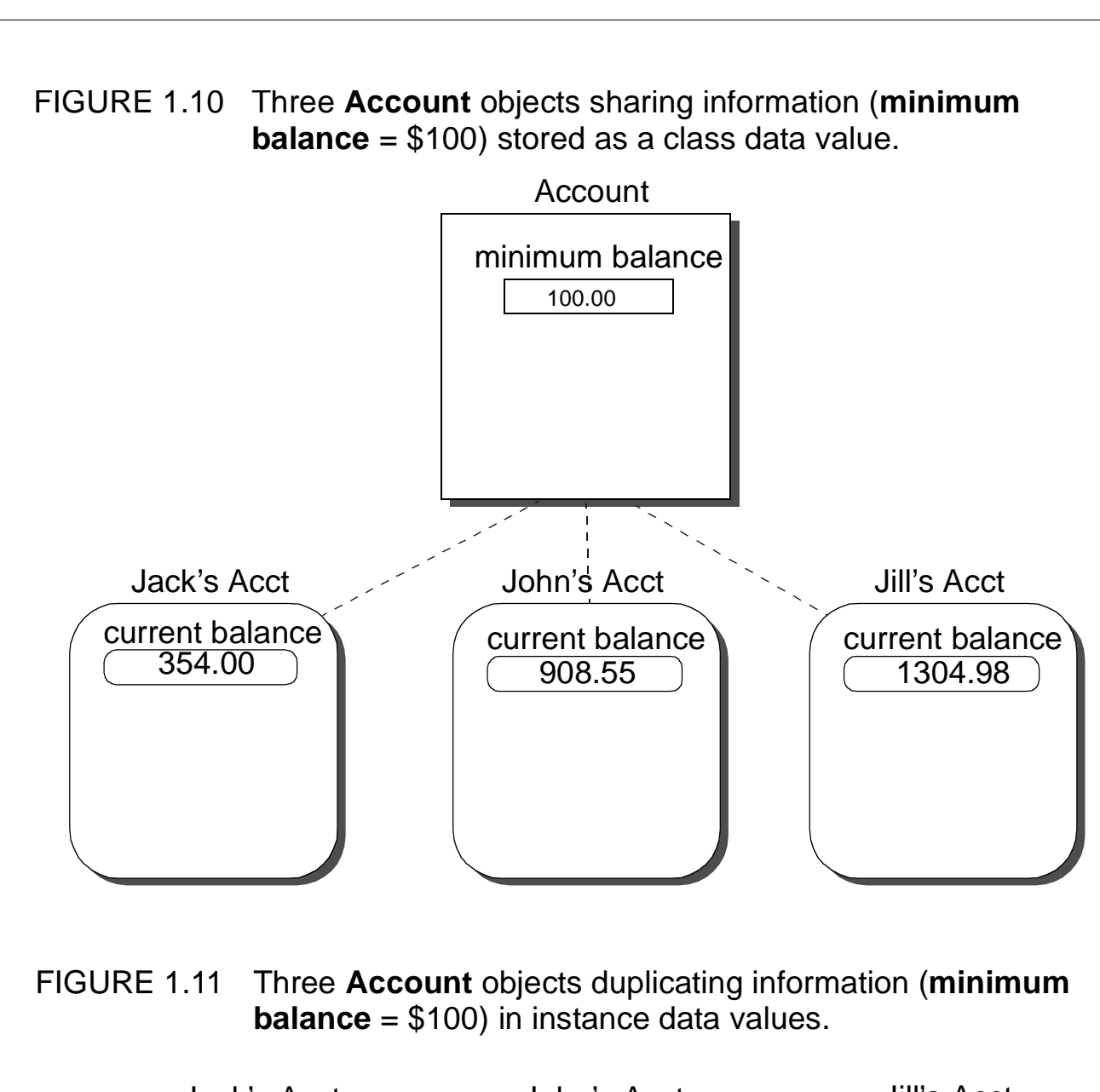

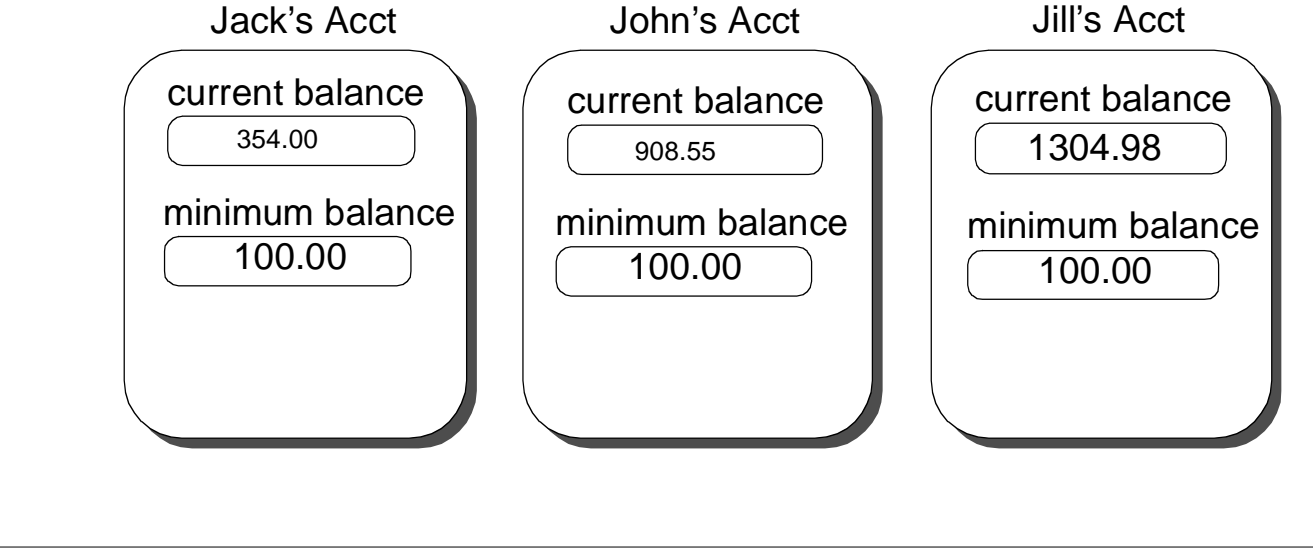

CH 1 Introduction to Object-Oriented Programming and Software Development 8 of 14

FIGURE 1.12 Graphical representations for four types of data values: class variable, class constant, instance variable, and instance constant.

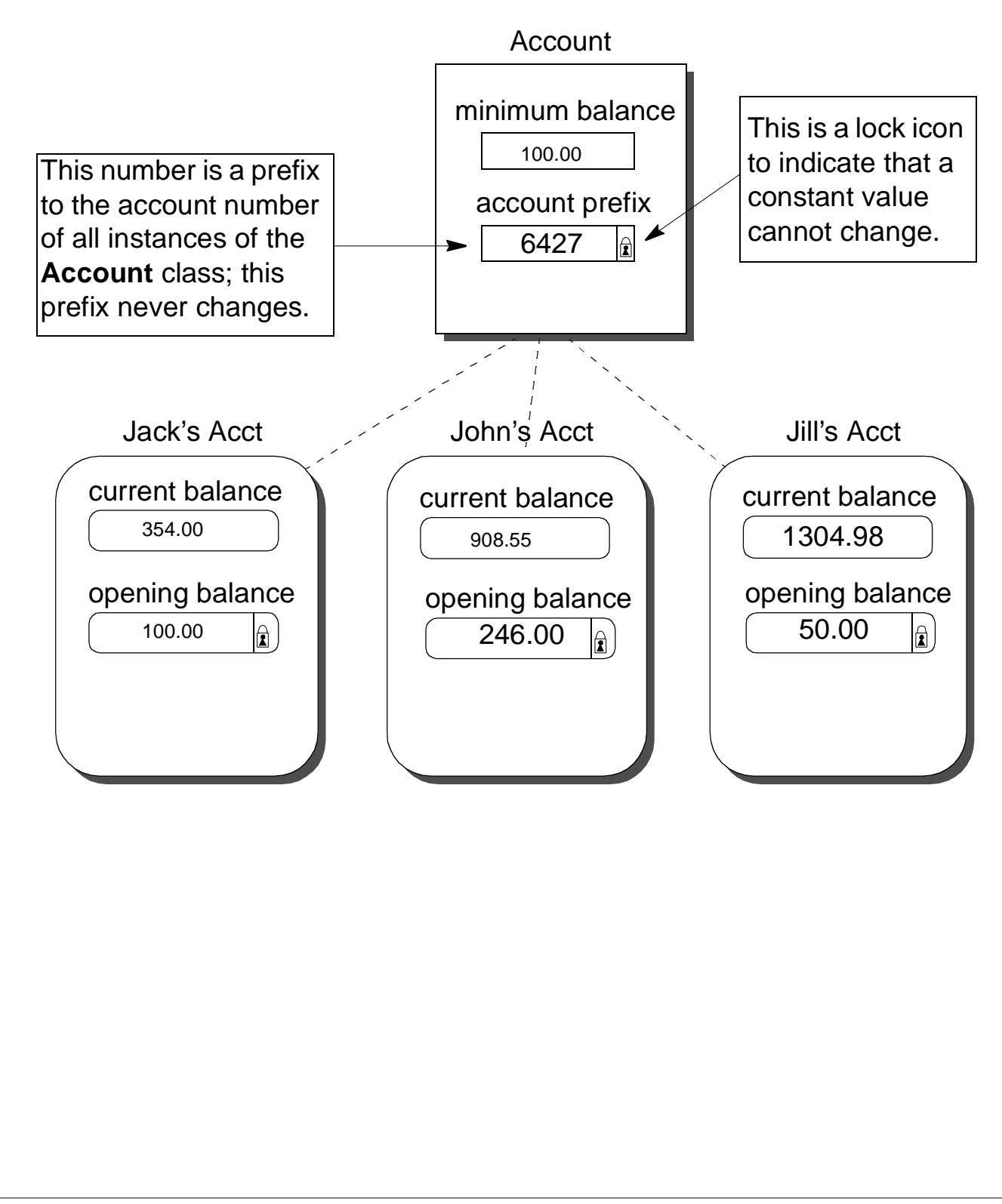

### FIGURE 1.13 A superclass **Account** and its subclasses **Savings** and **Checking**.

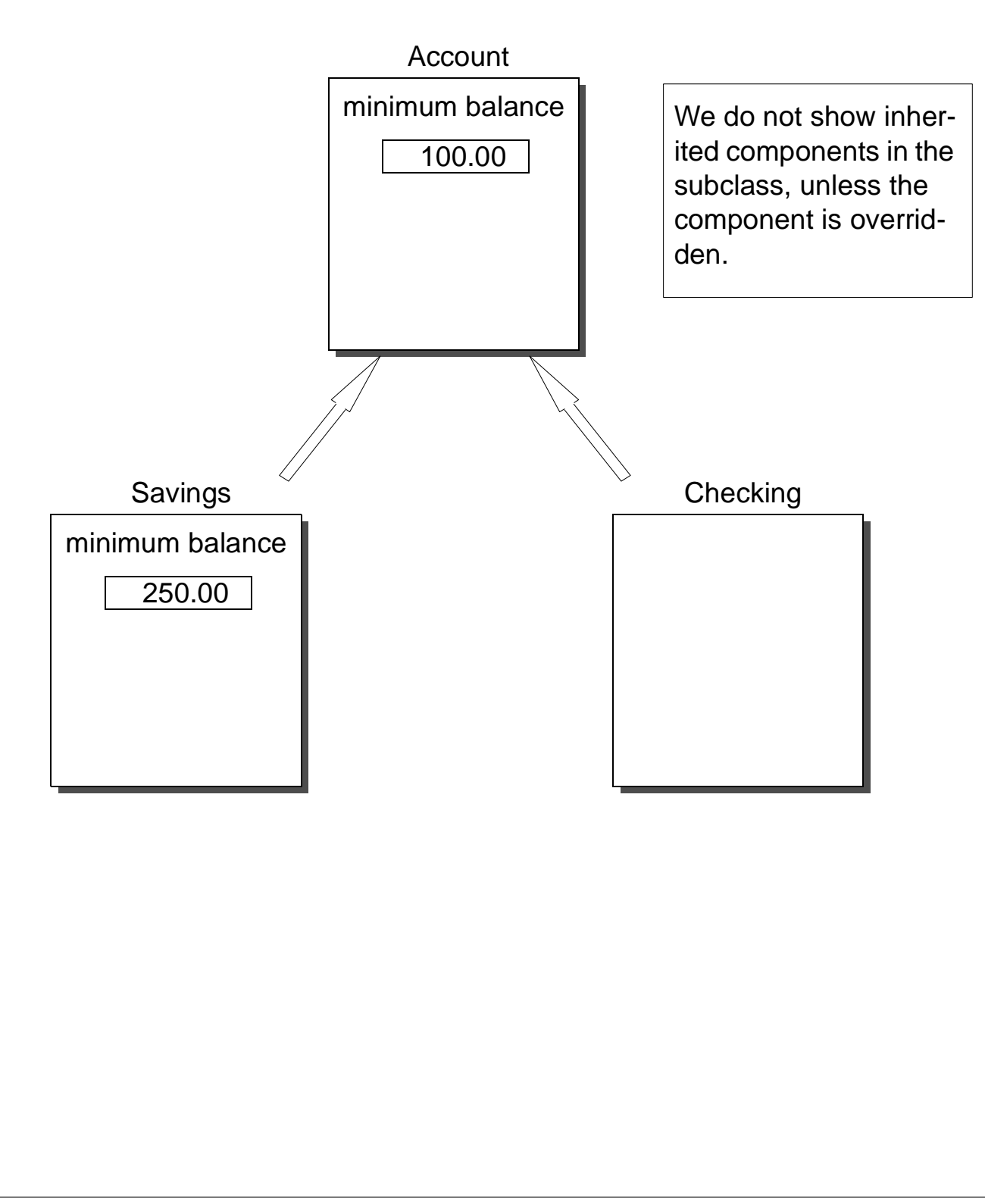

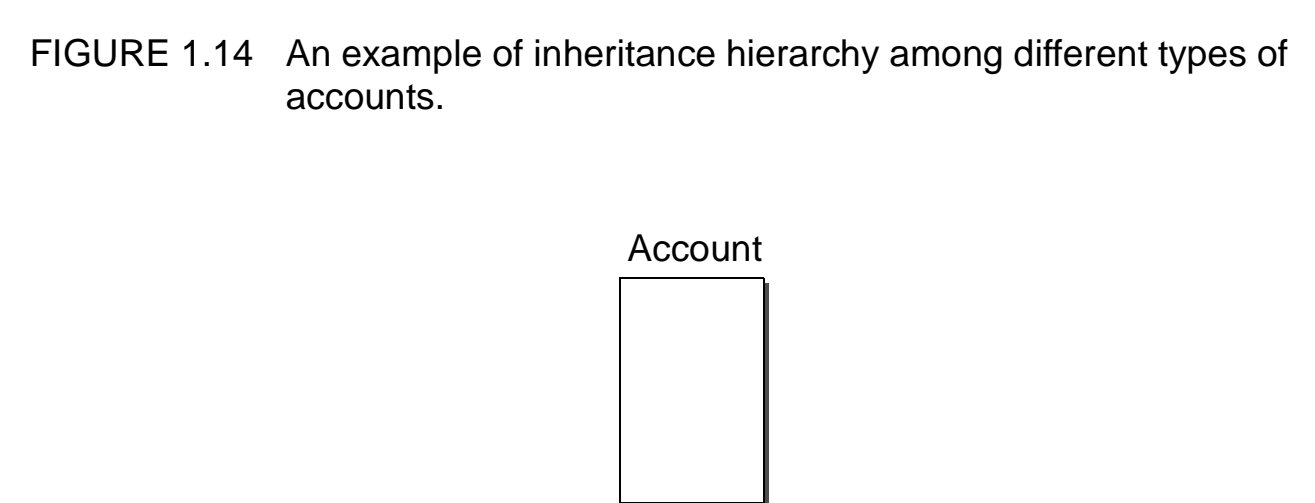

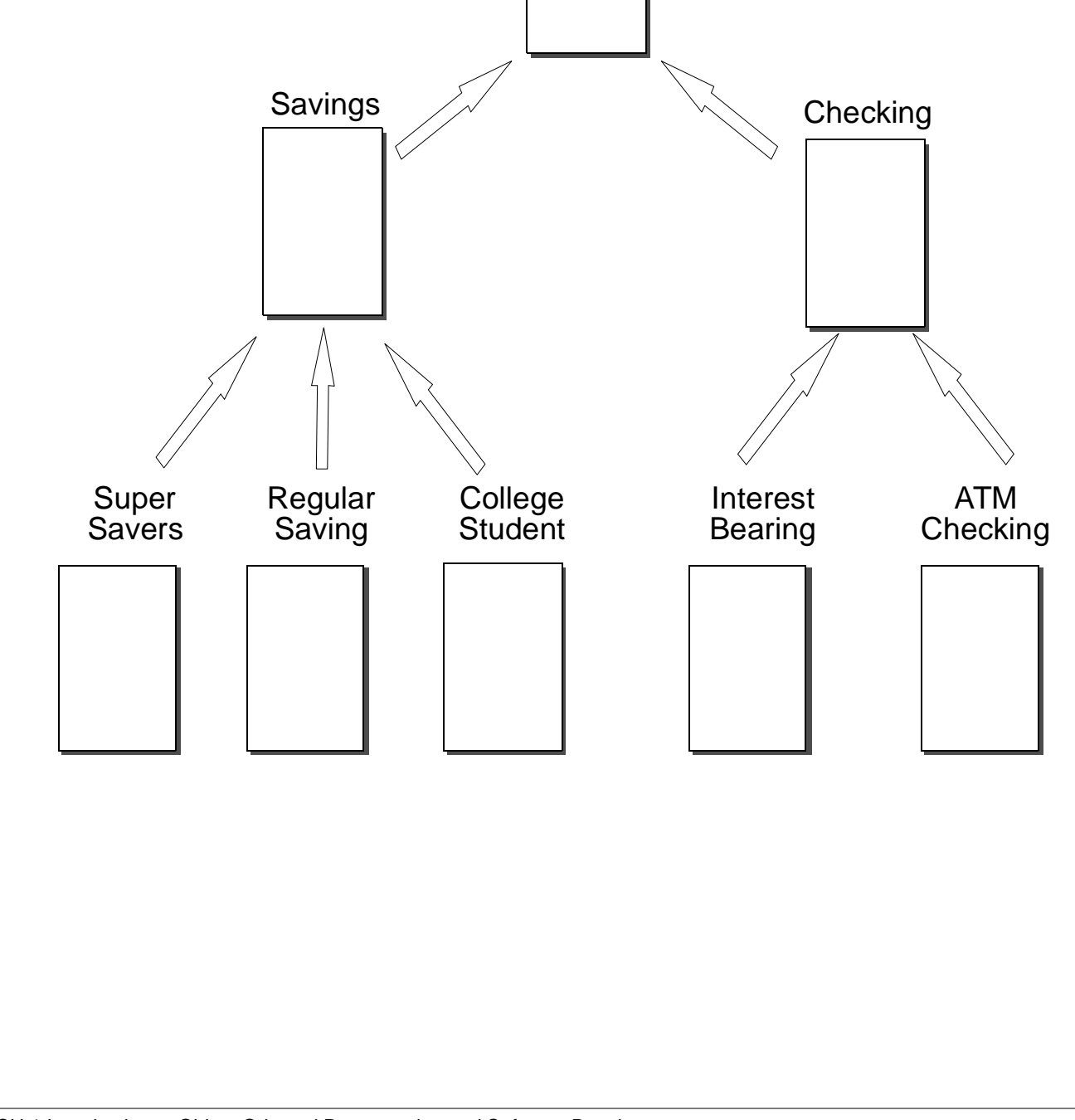

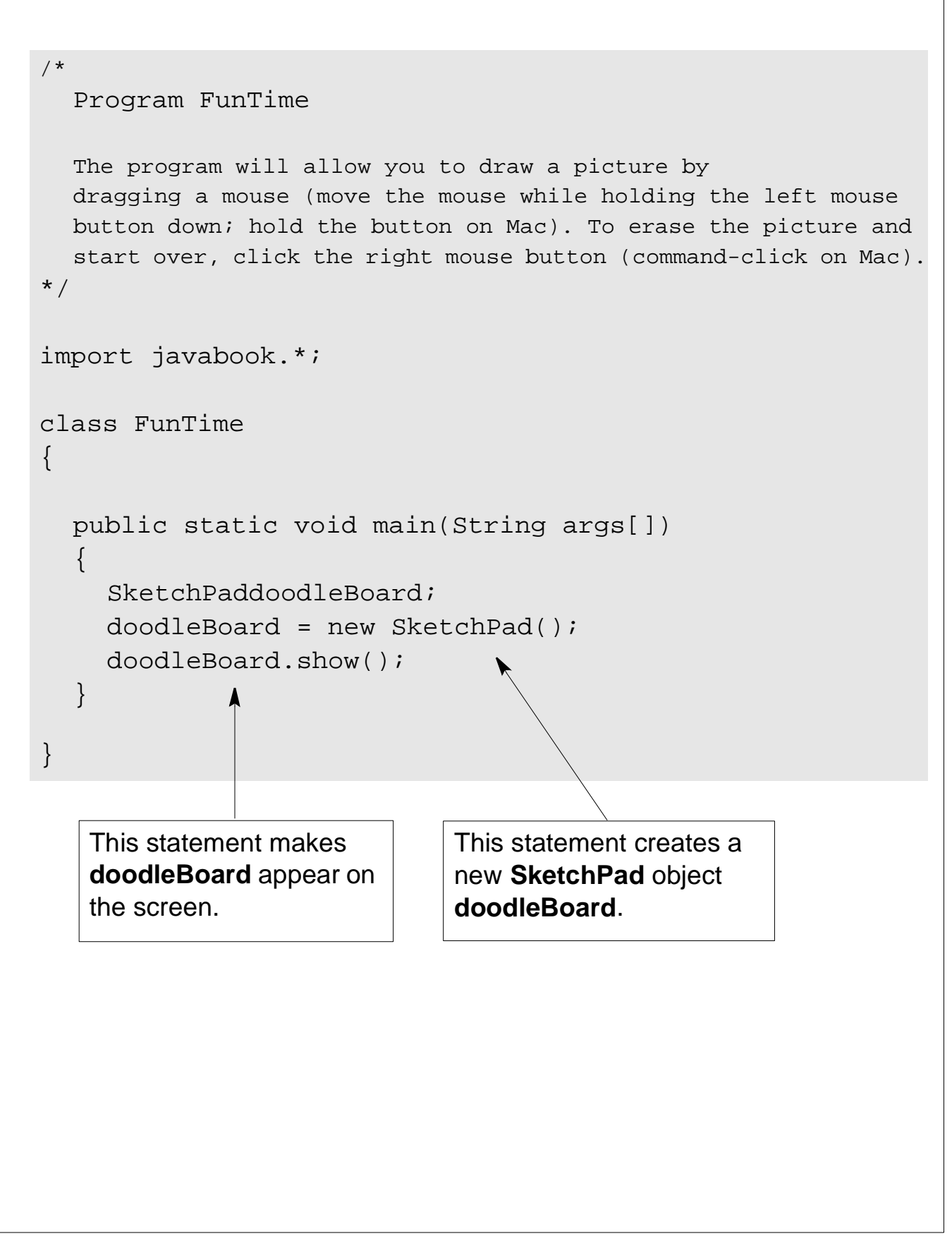

#### FIGURE 1.15 The window that appears on the screen when the program starts running.

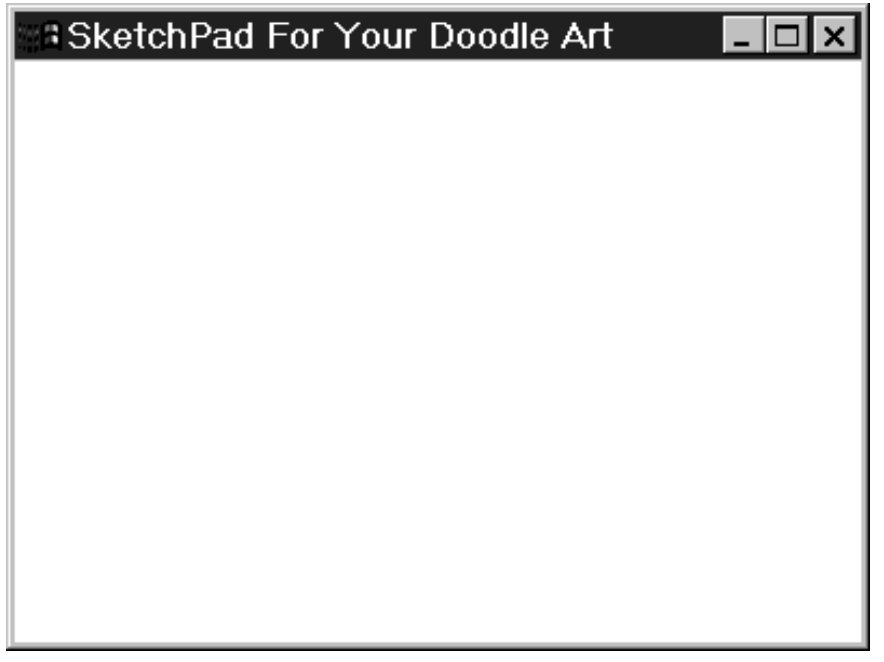

FIGURE 1.16 The same window after a picture is drawn.

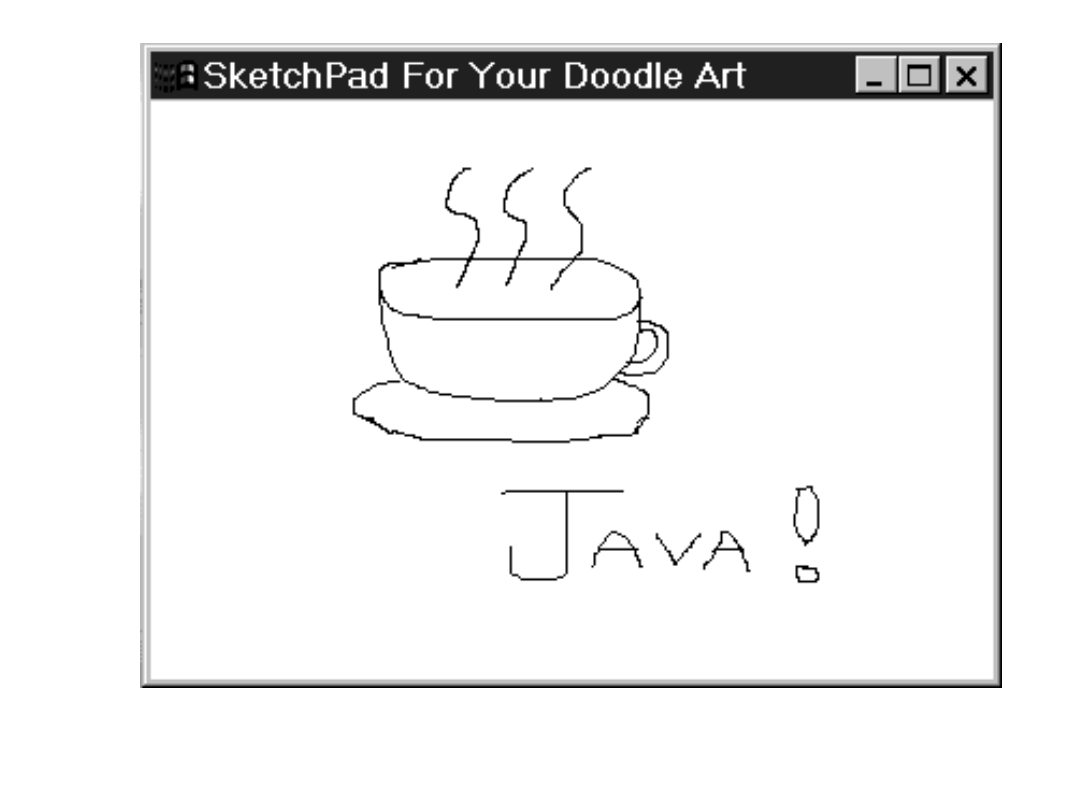

CH 1 Introduction to Object-Oriented Programming and Software Development 13 of 14

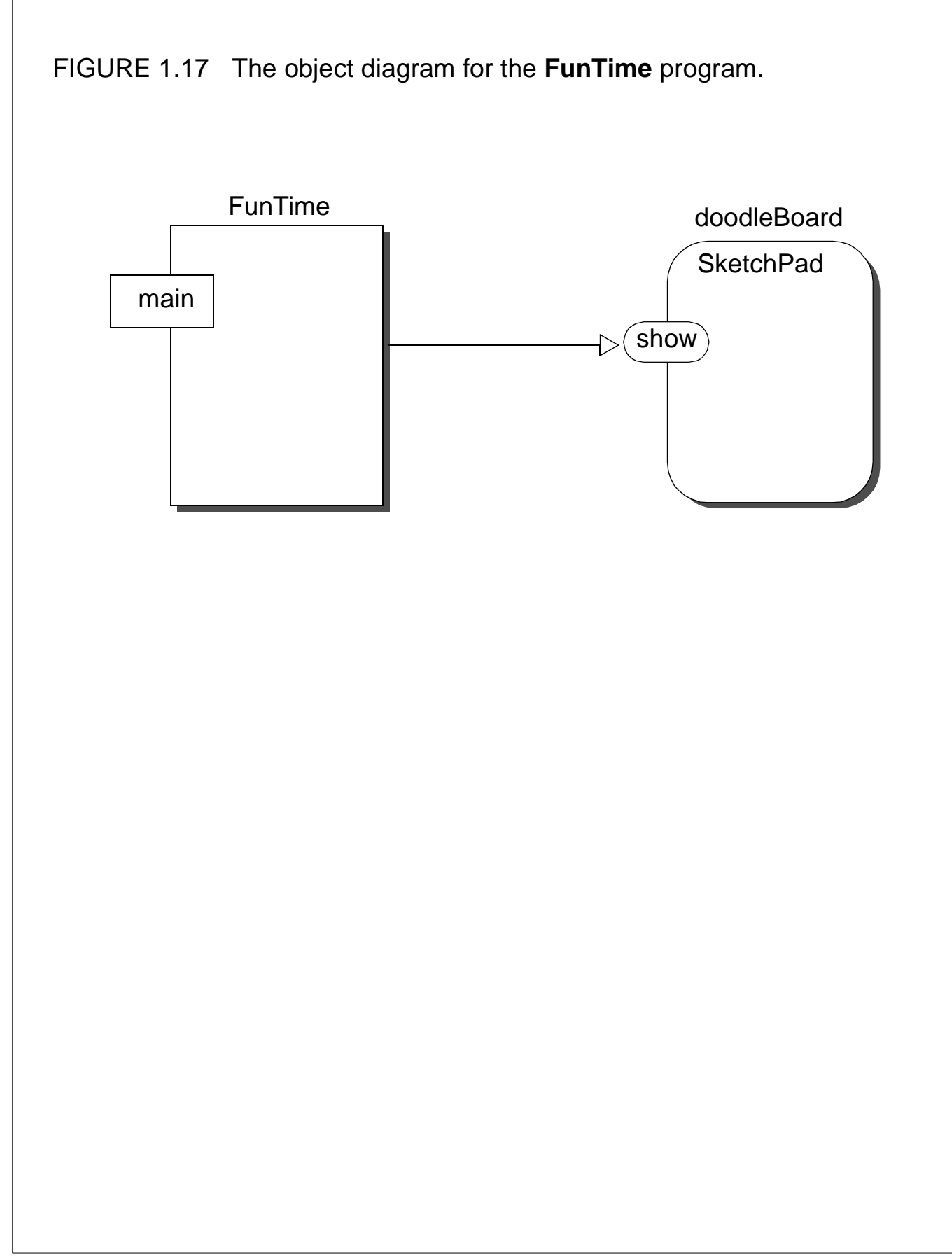